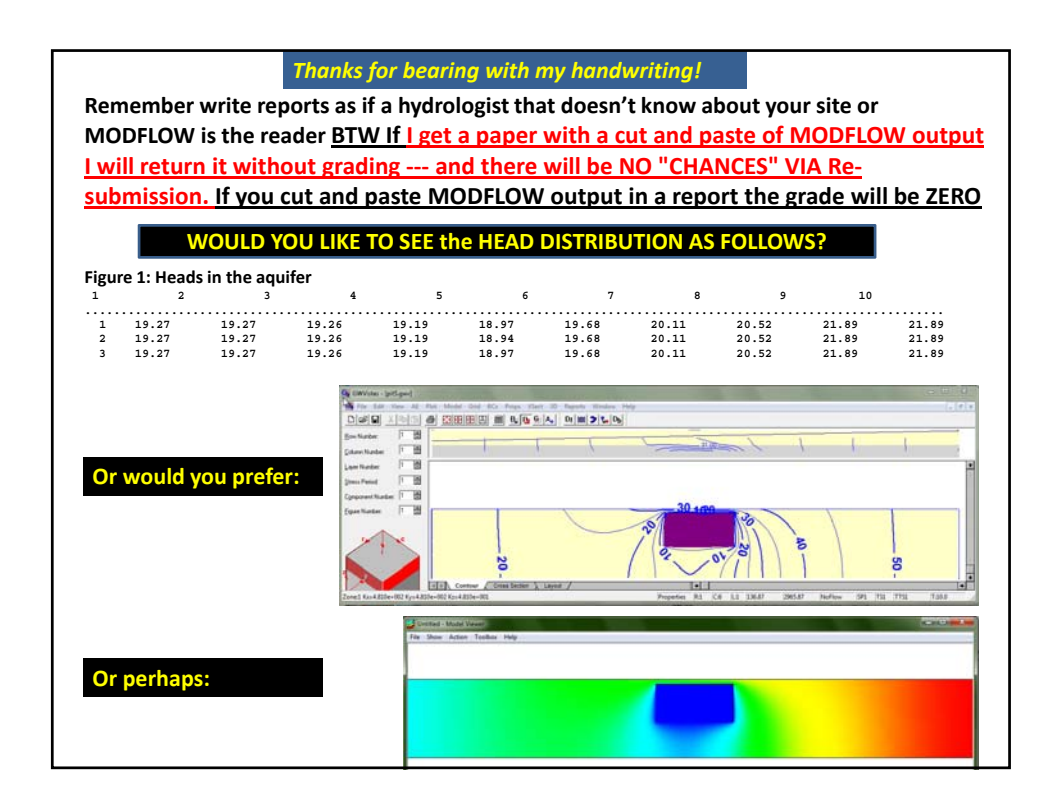

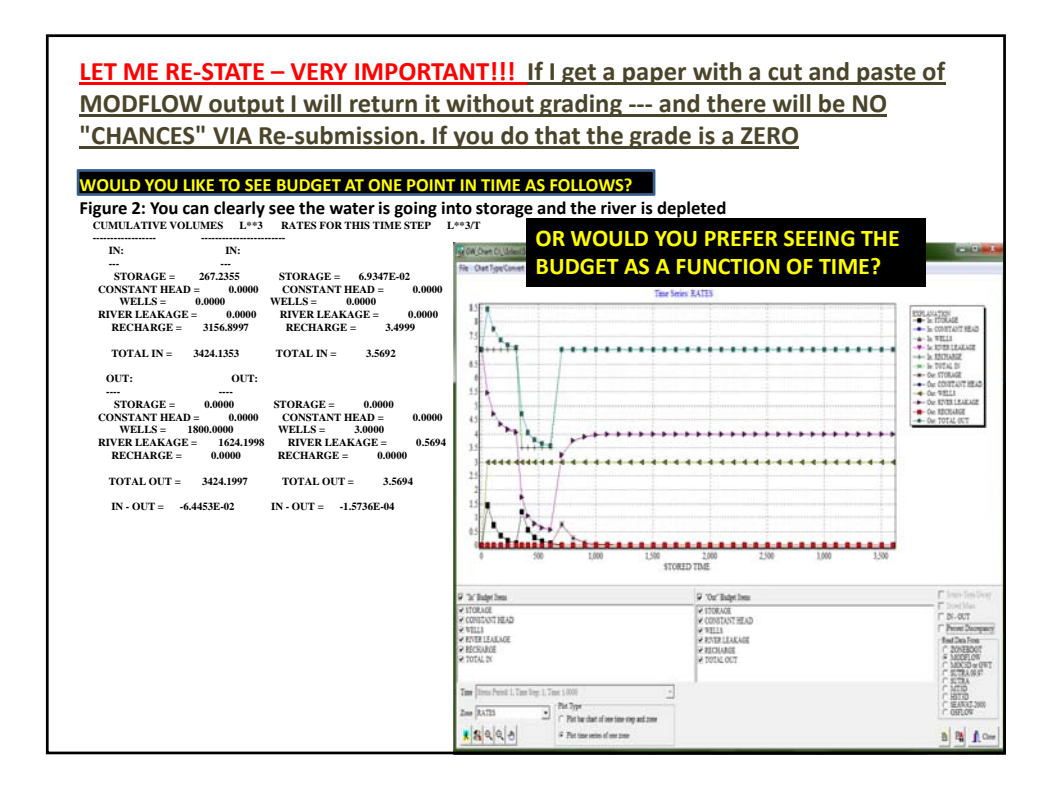

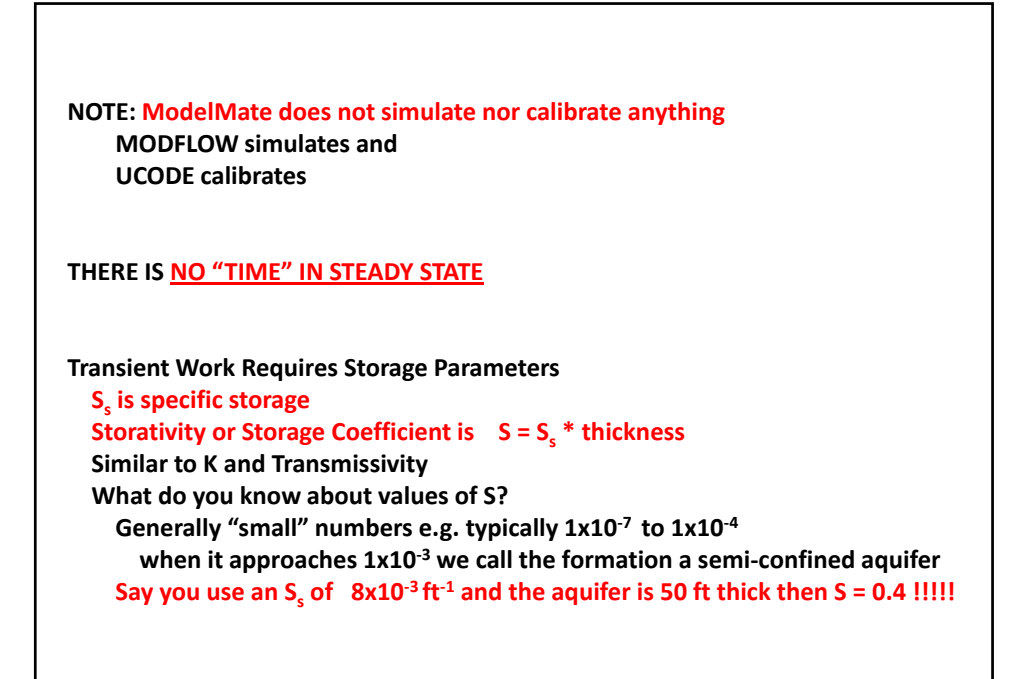

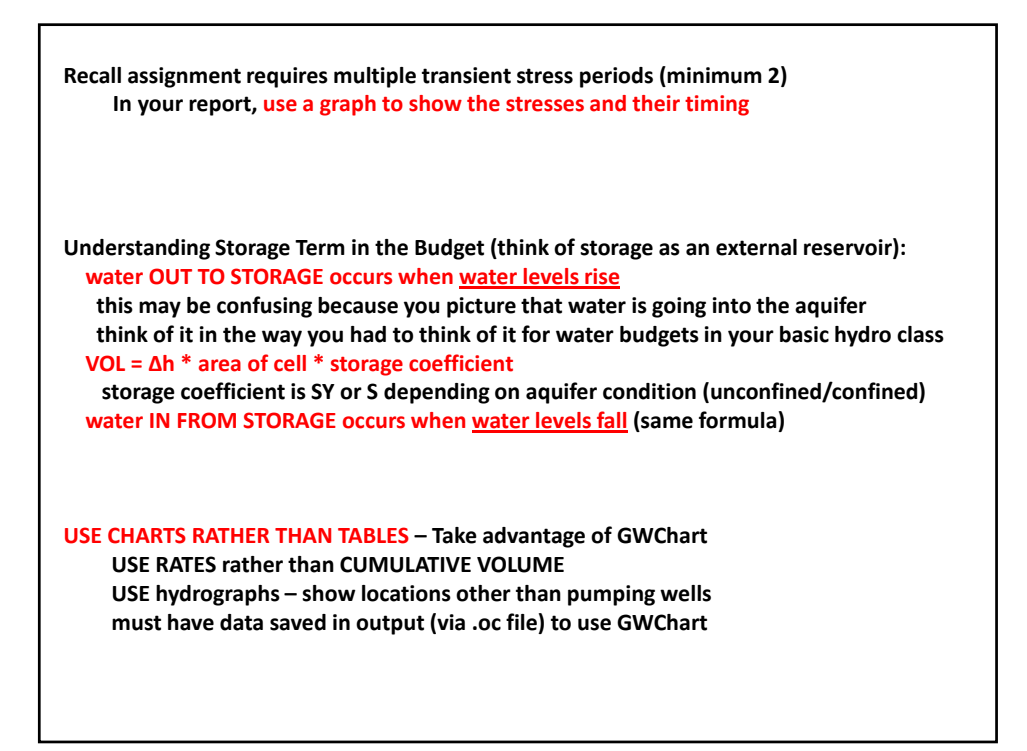

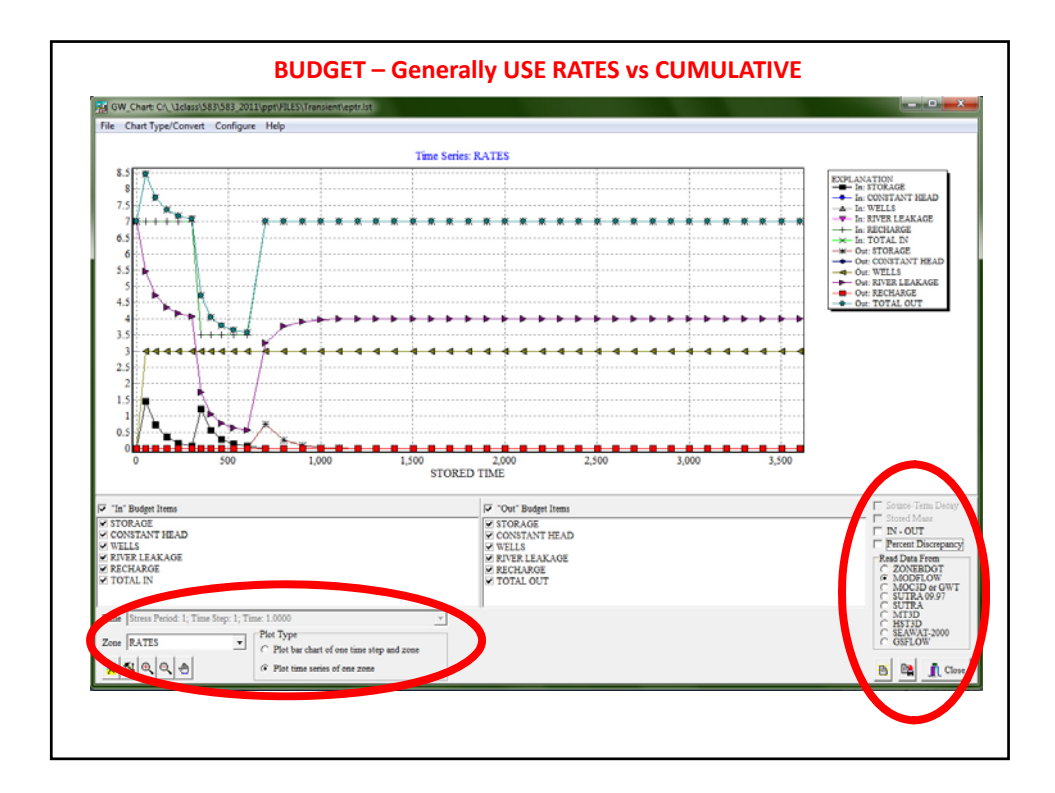

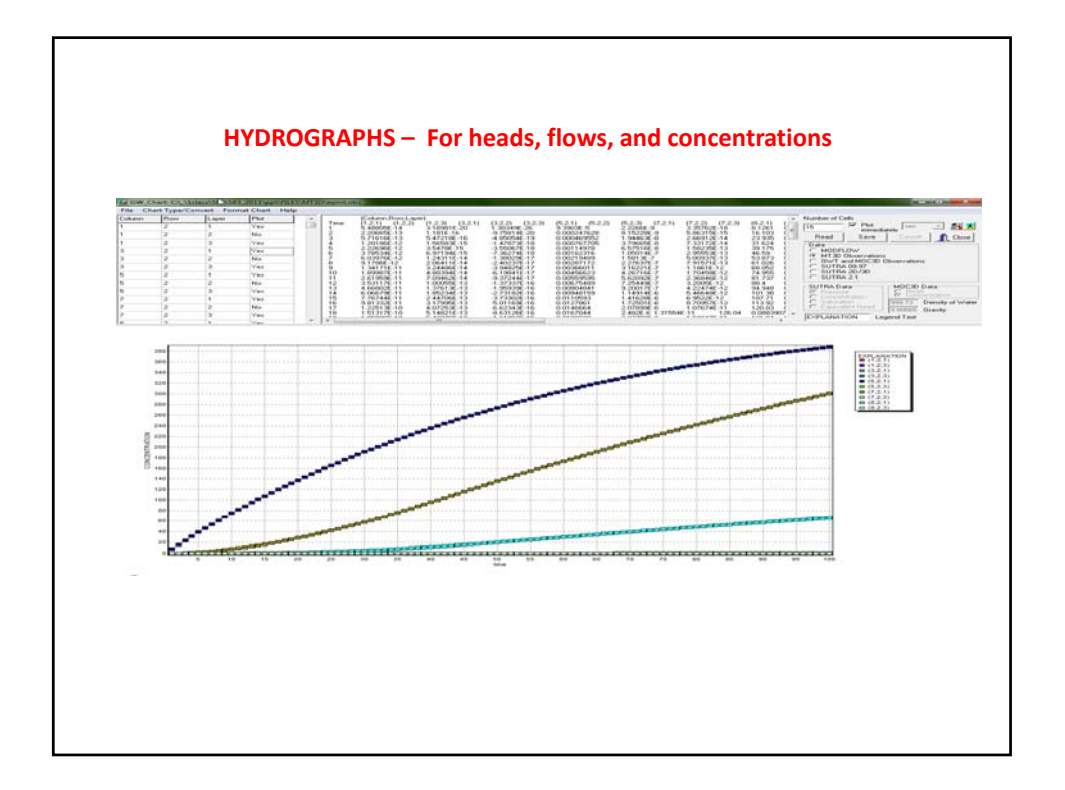

**What do we mean by Initial Conditions for a Transient run ? It is not the same as for your steady state model What are your options for setting these up? see notes and recall discussion on MAR 30**

**Transient Modeling and GUIs ASSGN #6 DUE PDF of class notes Transient Modeling.pdf**

**If the model results seem "odd" figure out the cause ... Usually it is an input error first submission is intended to get you feedback to improve learning and grades it was not intended to allow people to be late (although it can rescue you) it is highly unusual that you entirely understand your model results the first pass generally it takes at least 2 passes**

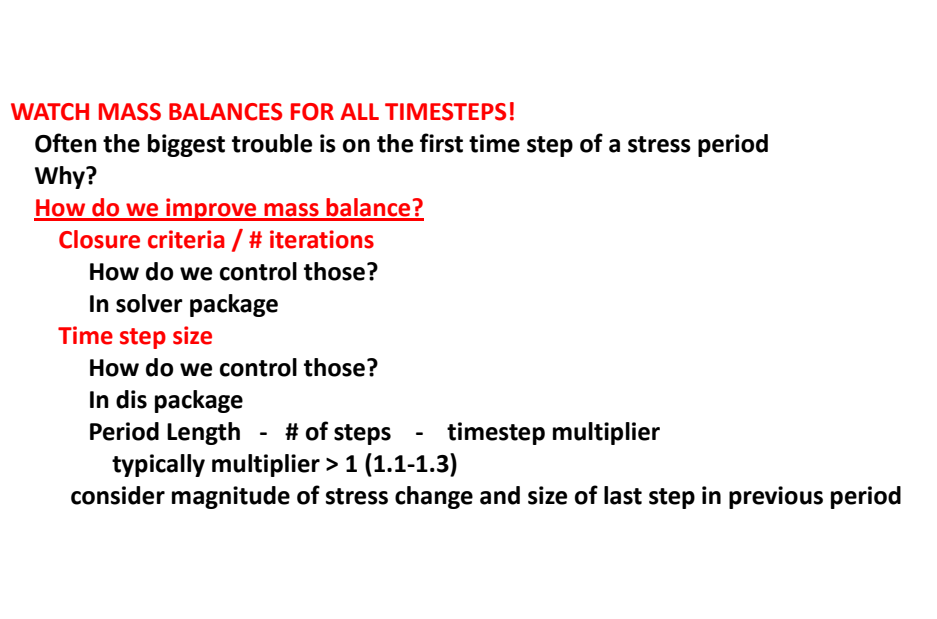